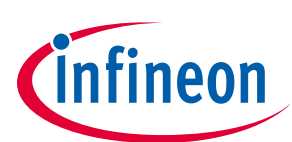

# DC Shield TLE9562-3QX

## About this document

#### Scope and purpose

This user manual describes the BLDC shield with the TLE9562-3QX. This document provides detailed information on the board's content, layout and use. It should be used in conjunction with the TLE9562-3QX datasheet, which contains full technical details on the device specification and operation.

#### **Intended audience**

This document is intended for users who develop applications with the TLE956x family.

### **Table of contents**

| Abou  | t this document                                       |    |
|-------|-------------------------------------------------------|----|
| Table | e of contents                                         | 1  |
| 1     | Introduction                                          | 1  |
| 2     | Hardware description                                  |    |
| 2.1   | Hardware                                              |    |
| 2.2   | Schematic                                             | 7  |
| 2.3   | Layers                                                |    |
| 2.4   | Bill of Material of the TLE9562-3QX                   |    |
| 3     | Start and uIO stick programmation                     | 13 |
| 3.1   | Download the Graphic User Interface for the uIO stick |    |
| 3.1.1 | Download from MyICP                                   |    |
| 3.1.2 | Download from the Infineon Toolbox                    |    |
| 3.2   | Configuration Wizard for TLE9562-3QX                  |    |
| 4     | Config Wizard - Control tabs                          | 15 |
| 4.1   | SBC                                                   |    |
| 4.2   | Bridge Driver                                         |    |
| 5     | Revision history                                      | 21 |

#### **1** Introduction

2 The TLE9652-3QX evalutaion board is intended to provide a simple and easy-to-use tool for getting familiar with the device features and for first application tests. The evaluation board consists of a uIO-stick,

a TLE9652-3QX board.

3 The uIO-stick is the interface between the PC and the application board such as the TLE9562-3QX. The TLE9562-3QX SPI communication is emulated by the uIO-stick, which is controlled by the PC software.

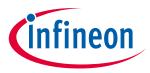

4 The board of the TLE9562-3QX has a connector for the uIO-stick, connectors for the power supply, three connector for the motor output. And an active reverse battery protection with IPZ40N4S5L-2R8.

Figure 1 TLE9562-3QX evaluation Board concept

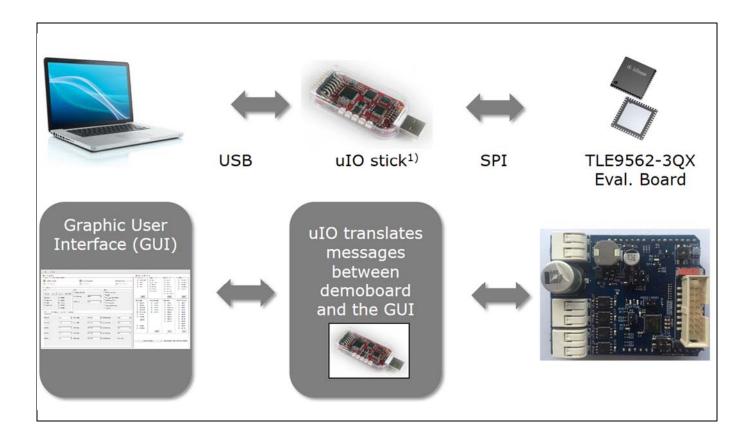

<sup>1)</sup> The uIO stick must be ordered separately – SP001215532 Details about the uIO stick can be found hear: <u>www.hitex.com/uIO</u>

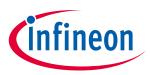

# 2 Hardware description

### 2.1 Hardware

The TLE9562-3QX evaluation board is designed to be compatible with the uIO-stick. The uIO-stick plugs into the TLE9562-3QX main board via a 16-pin header, and allows an easy interface to the microcontroller via USB for SPI communication.

#### Figure 2 TLE9562-3QX evaluation board

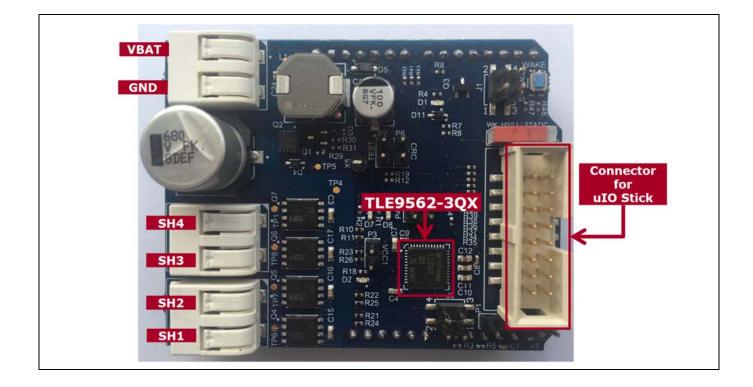

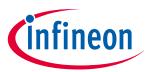

#### Figure 3 TLE9562-3QX evaluation board

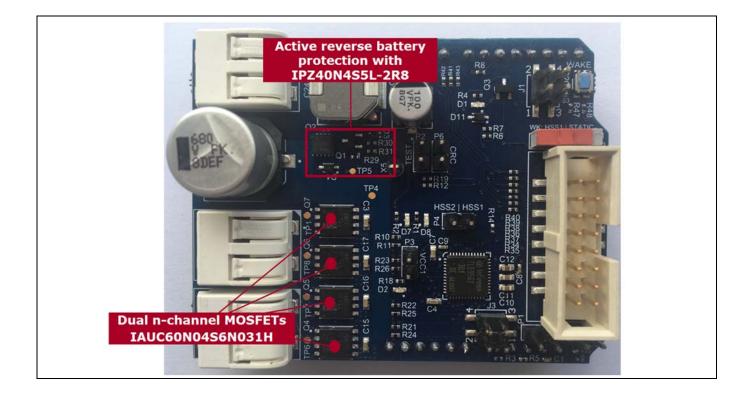

Figure 4 TLE9562-3QX evaluation board: Jumper settings

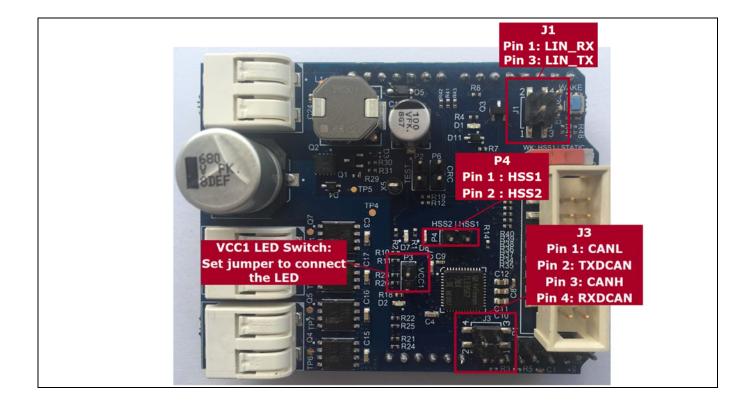

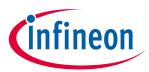

#### Figure 5 TLE9562-3QX evaluation board: Jumper setttings and switches

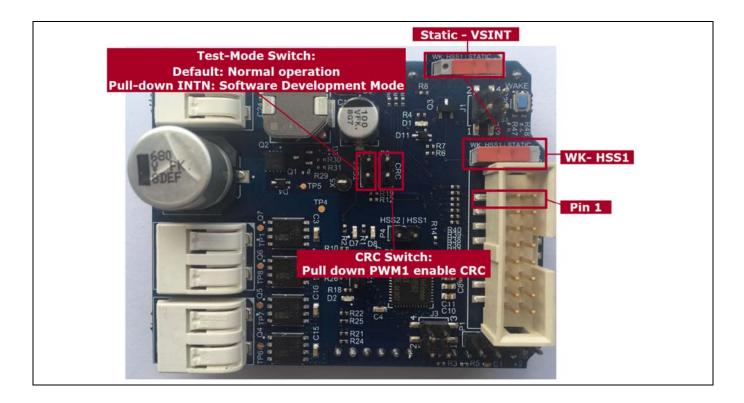

- Test-Mode Switch: Software Development Mode is a dedicated SBC configuration especially useful for software development. The Watchdog is enabled in Software Development Mode as default state.
- CRC: The SPI interface includes also 8 Bits used for Cyclic Redundancy Check (CRC) to ensure data integrity on sent or received SPI command.

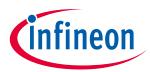

#### Figure 6 TLE9562-3QX evaluation board: Arduino connectors 1/2

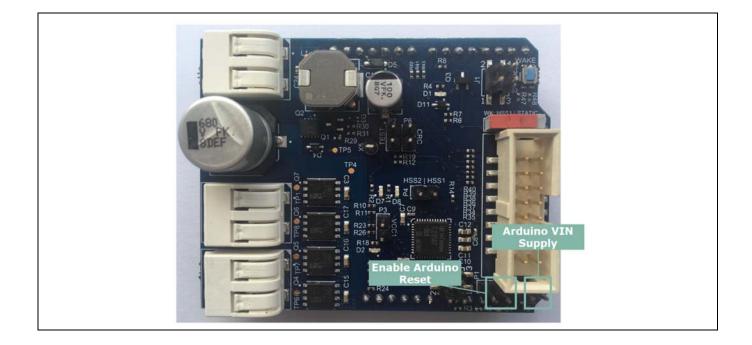

Figure 7 TLE9562-3QX evaluation board: Arduino connectors 2/2

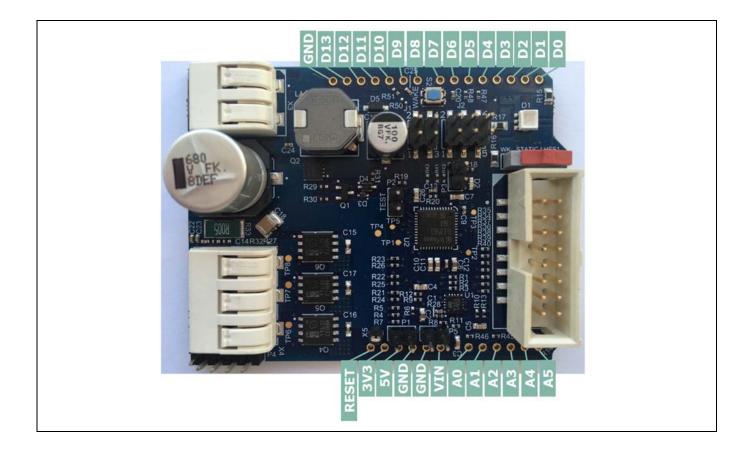

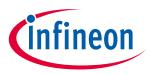

# 2.2 Schematic

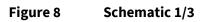

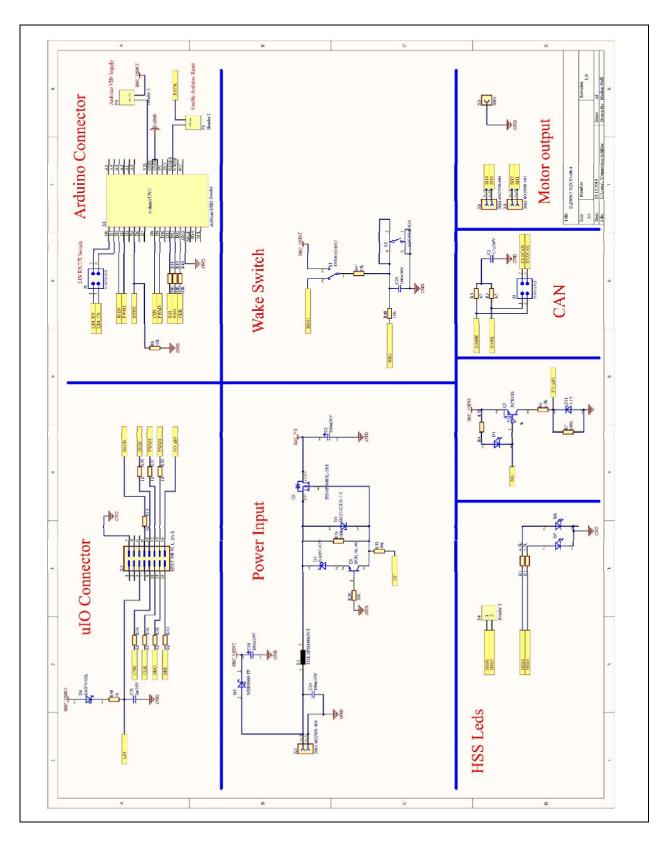

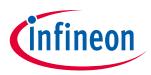

# Figure 9 Schematic 2/3

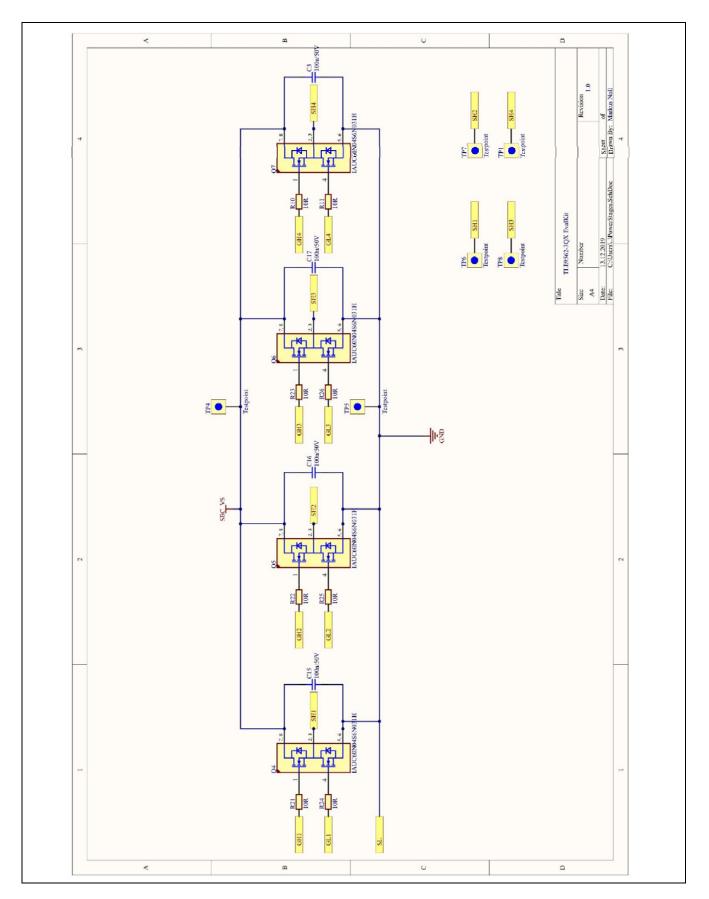

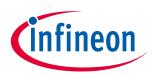

## Figure 10 Schematic 3/3

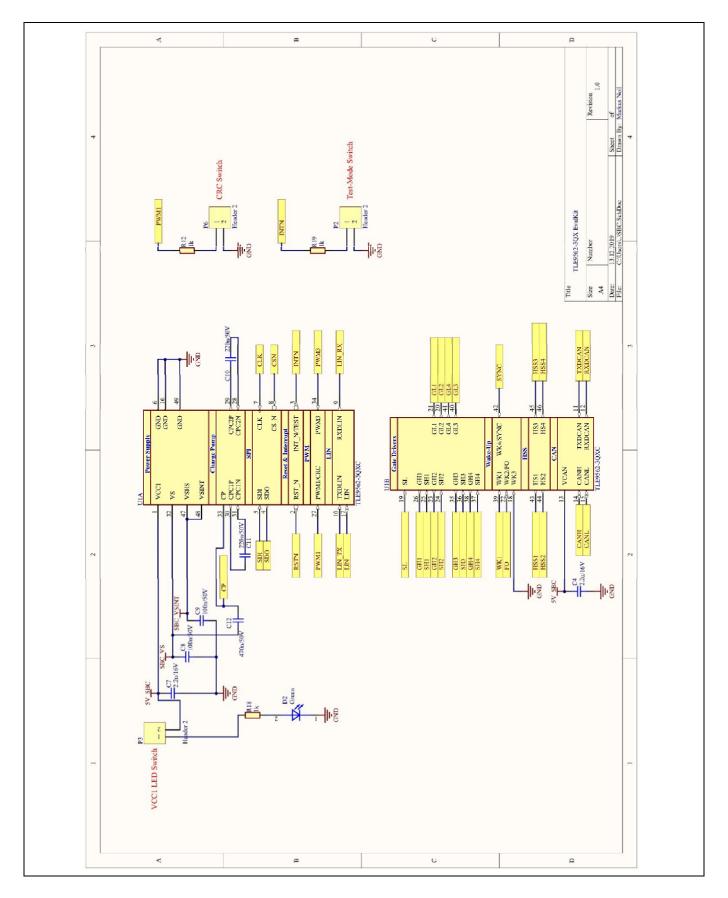

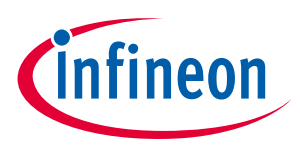

# 2.3 Layers

## Figure 11 Top layer with overlay

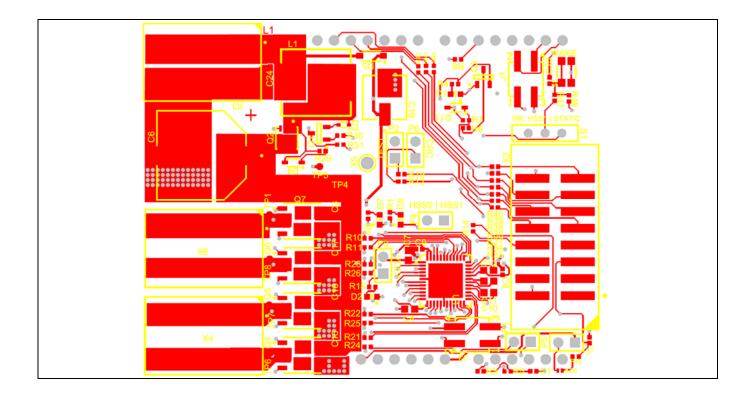

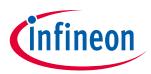

#### Figure 12 Bottom layer with overlay

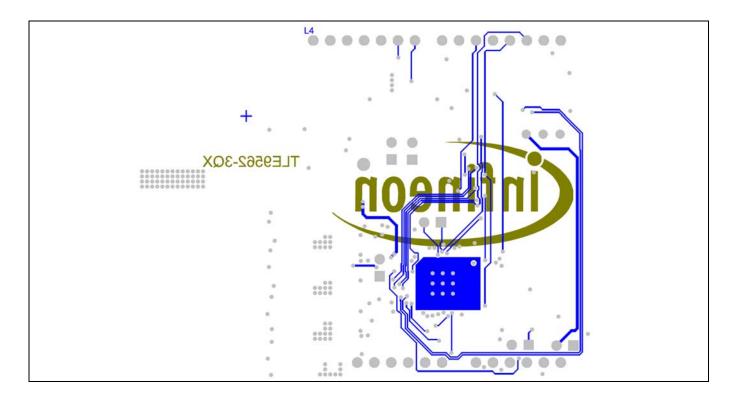

#### Figure 13 Inner layer - GND

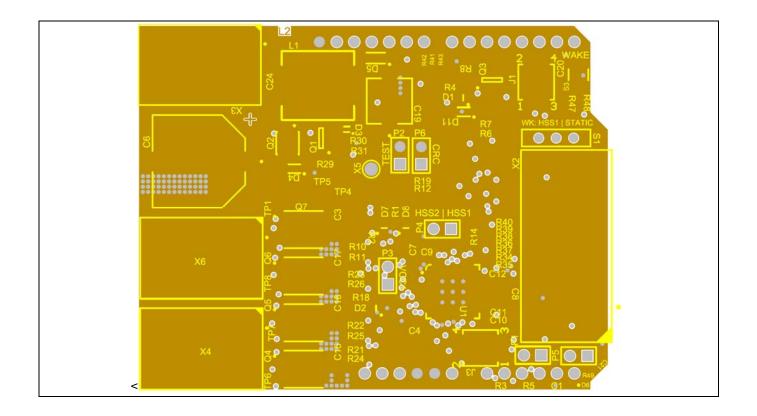

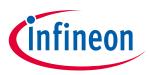

# 2.4 Bill of Material of the TLE9562-3QX

### Figure 14 TLE9562-3QX - Section of Bill of Material (BOM)

| Designator                | Comment               | Manufacturer                                                     | Description                                                              | Quantity |  |  |  |  |
|---------------------------|-----------------------|------------------------------------------------------------------|--------------------------------------------------------------------------|----------|--|--|--|--|
| J1, J3                    | 61000421121           |                                                                  | SMT Vertical Pin Header WR-PHD, Pitch 2.54 mm, Dual Row,                 |          |  |  |  |  |
|                           | TOK COMMONSCRIT       |                                                                  | 4 pins                                                                   |          |  |  |  |  |
| 11                        | TDK SPM10065VT        |                                                                  |                                                                          |          |  |  |  |  |
| P1, P2, P3, P4, P5, P6    | Header 2              |                                                                  | Header, 2-Pin                                                            |          |  |  |  |  |
| 51                        | 450301014042          | WS-SLTV THT Mini Slide Switch, Opposite Side Connection,<br>SPDT |                                                                          | 1        |  |  |  |  |
| \$3                       | 434153017835          |                                                                  | WS-TASV J-Bend SMT Tact Switch 3.5x2.9mm, height 1.7mm,<br>350gf         |          |  |  |  |  |
| TP1, TP4, TP5, TP6,       | <b>*</b>              |                                                                  |                                                                          |          |  |  |  |  |
| TP7, TP8                  | Testpoint             |                                                                  |                                                                          | 6        |  |  |  |  |
| C3, C15, C16, C17         | 100n/50V              | AVX                                                              | Surface Mount Ceramic Capacitor Automotive Grade                         | 4        |  |  |  |  |
| D4                        | BZT52C12S-7-F         | Diodes Incorporated                                              | Surface Mount Zener Diode                                                | 1        |  |  |  |  |
| D3                        | BASS2-02V             | Infineon Technologies                                            | Silicon Schottky Diode                                                   | 1        |  |  |  |  |
| D6                        | BAS70-02L             | Infineon Technologies                                            | Silicon Schottky Diode                                                   | 1        |  |  |  |  |
| Q1                        | BC817K-40             | Infineon Technologies                                            | NPN Silicon AF Transistor                                                | 1        |  |  |  |  |
| 02                        | 10740104551 200       | Informa Taskastation                                             | OptiMOS-5 N-Channel Enhancement Mode Power-                              |          |  |  |  |  |
| Q2                        | IPZ40N04S5L-2R8       | Infineon Technologies                                            | Transistor, VDS 40V, ID 40A                                              | 1        |  |  |  |  |
| Q3                        | bjt_pnp_1b2e3c_3p_10k | Infineon Technologies                                            | PNP Silicon Digital Transistor                                           | 1        |  |  |  |  |
| Q4, Q5, Q6, Q7            | IAUC60N04S6N031H      | Infineon Technologies                                            |                                                                          | 4        |  |  |  |  |
| U1                        | TLE9562-3QXC          | Infineon Technologies                                            | Bridge SBC Family, PLGM                                                  |          |  |  |  |  |
| X5                        | 5001                  | Keystone Electronics Corp.                                       | Test Point THT, Black                                                    |          |  |  |  |  |
| DS                        | MBR0560-TP            | Micro Commercial Components                                      | Schottky Rectifier, 0.5A/60V                                             |          |  |  |  |  |
| D1, D7, D8                | d_led_a               | OSRAM Opto Semiconductors                                        | Surface Mount LED, Super Red, 630nm                                      |          |  |  |  |  |
| D2                        | Green                 | OSRAM Opto Semiconductors                                        | Surface Mount LED, Green, 570nm                                          |          |  |  |  |  |
| C6                        | 680u/35V              | Panasonic                                                        | Aluminum Electrolytic Capacitors                                         |          |  |  |  |  |
| C19                       | 100u/35V              | Panasonic                                                        | Surface Mount Aluminium Electrolytic Capacitor                           |          |  |  |  |  |
|                           |                       |                                                                  | SMT, .025" Shrouded SQ POST IDC Headers , 2.54mm pitch,                  | -        |  |  |  |  |
| X2                        | HTST-108-01-L-DVÂ     | Samtec                                                           | 16-pin Vertical, Double row                                              | 1        |  |  |  |  |
| C1                        | 4.7n/50V              | TDK Corporation                                                  | Chip Multilayer Ceramic Capacitor for General Purpose                    | 1        |  |  |  |  |
| C4, C7                    | 2.2u/16V              | TDK Corporation                                                  | Multilayer Ceramic Chip Capacitor, Automotive Grade, Soft<br>Termination |          |  |  |  |  |
| C8, C9, C20, C24          | 100n/50V              | TDK Corporation                                                  | Chip Multilayer Ceramic Capacitor for General Purpose                    |          |  |  |  |  |
| C10, C11                  | 220n/50V              | TDK Corporation                                                  | Multilayer Ceramic Chip Capacitor, Automotive Grade, Soft                |          |  |  |  |  |
|                           |                       |                                                                  | Termination<br>Multilayer Ceramic Chip Capacitor, Automotive Grade, Soft |          |  |  |  |  |
| C12                       | 470n/50V              | TDK Corporation                                                  | Termination                                                              | 1        |  |  |  |  |
| C21                       | 1n/50V                | TDK Corporation                                                  | Chip Multilayer Ceramic Capacitor for General Purpose                    | 1        |  |  |  |  |
| R1, R2, R4                | 4.7k                  | Vishay                                                           | Standard Thick Film Chip Resistor                                        | 3        |  |  |  |  |
| R3, R5                    | 62                    | Vishay                                                           | Standard Thick Film Chip Resistor                                        | 2        |  |  |  |  |
| R6                        | 1.3k                  | Vishay                                                           | Standard Thick Film Chip Resistor                                        | 1        |  |  |  |  |
| R7, R29                   | 100k                  | Vishay                                                           | Standard Thick Film Chip Resistor                                        |          |  |  |  |  |
| R8, R30, R31, R47,<br>R48 | 10k                   | Vishay                                                           | Standard Thick Film Chip Resistor                                        |          |  |  |  |  |
| R10, R11, R21, R22,       |                       |                                                                  |                                                                          | -        |  |  |  |  |
| R23, R24, R25, R26        | 10R                   | Vishay                                                           | Standard Thick Film Chip Resistor                                        | 8        |  |  |  |  |
| R12, R14, R18, R19,       | 80                    |                                                                  |                                                                          |          |  |  |  |  |
| R34, R35, R36, R37,       | 1k                    | Vishay                                                           | Standard Thick Film Chip Resistor                                        | 12       |  |  |  |  |
| R41, R42, R43             | 33R                   | Vishay                                                           | Standard Thick Film Chip Resistor                                        |          |  |  |  |  |
| D11                       | 5.1V                  | Vishay General Semiconductor                                     | Small Signal Zener Diode, GDZ-G-Series / 5.1V                            |          |  |  |  |  |
|                           |                       | in a seneral seneral seneral seneral                             | SMD PCB Terminal block with Push-Buttons, with 6mm Pin                   | · · · ·  |  |  |  |  |
| X3, X4, X6                | 2061-602/998-404      | WAGO                                                             | Spacing, 2-pole                                                          |          |  |  |  |  |

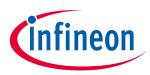

# **3** Start and uIO stick programmation

The uIO stick requires a firmware supporting the GUI (Graphic user interface)

### 3.1 Download the Graphic User Interface for the uIO stick

The TLE9210x gate driver setting tool can be either downloaded from Infineons's MyICP upon access request or from the Infinon Tool Box (not yet possible by the generation of the user manual).

### 3.1.1 Download from MyICP

The GUI for the Motor System IC can be downloaded upon request to <u>Motorcontrolsolutions@infineon.com</u> Once the .zip file is locally extracted, start: **ConfigWizard.exe** (in the application subfolder) and click on the icon for **TLE9562.** 

#### Figure 15 Start of the GUI after download from MyICP

| 🦲 imageformats     | 19.05.2020 16:10 | File folder        |          |
|--------------------|------------------|--------------------|----------|
| 📜 platforms        | 19.05.2020 16:10 | File folder        |          |
| 📕 scripts          | 26.05.2020 14:05 | File folder        |          |
| uIO-Stick_Firmware | 19.05.2020 16:10 | File folder        |          |
| ConfigWizard.exe   | 13.04.2020 14:12 | Application        | 2.999 KB |
| Disclaimer.txt     | 13.04.2020 14:12 | Text Document      | 2 KB     |
| HIDLibrary.dll     | 13.04.2020 14:12 | Application extens | 14 KB    |
| ICW.xsd            | 13.04.2020 14:12 | XSD File           | 3 KB     |
| ICW_Types.xsd      | 13.04.2020 14:12 | XSD File           | 27 KB    |
| Smsvcp140.dll      | 13.04.2020 14:12 | Application extens | 430 KB   |
| Qt5Core.dll        | 13.04.2020 14:12 | Application extens | 4.968 KB |
|                    |                  |                    |          |

### 3.1.2 Download from the Infineon Toolbox

The GUI is installed the Infineon Toolbox following the steps below:

- 1. Go to: www.infineon.com/toolbox
- 2. Follow the instructions provided on the toolbox installation webpage. Also see the "Download Getting Started Infineon Toolbox Guide" link for des additional user information
- 3. Launch the Infineon Toolbox on your PC:
- 4. Select Manage Tools
- 5. Search and install the tool: Config Wizard for Motor System IC
- 6. Start the Config Wizard for Motor System IC
- 7. Click on TLE9562

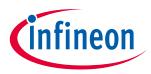

### 3.2 Configuration Wizard for TLE9562-3QX

- The first utilization of the uIO stick in combination of the GUI for the TLE9562 requires the programmation of the uIO stick:
- 1. Connect the uIO stick to the USB port
- 2. Menu Extra
- 3. Update uIO
- 4. Click Yes (refer Figure 16)

#### Figure 16 Updating the uIO

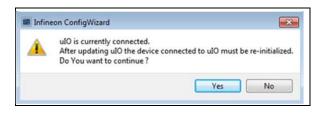

**5.** Select uIO.V222.hex and open (the valid version at the creation time of the document)

### 3.2 Load TLE9562 presettings

Presettings for the gate driver can be loaded:

#### $File \rightarrow Load \rightarrow TLE9562\_ConfigWizard\_Presettings\_2020\_06\_25\_1.icwp$

- The charge pump is activated
- The active gate control and the postcharge are activated
- The gate driver currents for the active and freewheeling MOSFETs are pre-configured

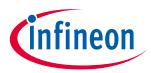

# 4 Config Wizard - Control tabs

#### Figure 17 The two main tabs SBC, Bridge Driver

| - Bridge Driv                                | or                   |                                |
|----------------------------------------------|----------------------|--------------------------------|
| Bridge Driv                                  | cı.                  |                                |
| C Bridge Driver                              |                      |                                |
| connection Status / Signalisation Pin Status |                      |                                |
| ulO Stick connected                          | Target IC accessable | uIO Fimware Version: 2 . 2 . 2 |
| RO Pin activated                             |                      |                                |

### 4.1 SBC

#### Figure 18 Connection Status/ Signaling Pin Status

|                 | <ul> <li>Green LED: Communication between the uIO stick and the TLE9562-<br/>and is working</li> <li>Target IC accessible:</li> <li>Firmware version of the connected uIO</li> <li>RO Pin activated:</li> </ul> | 3QX is connected               |
|-----------------|----------------------------------------------------------------------------------------------------|--------------------------------|
| Connection Stat | pe Driver<br>Status / Signalisation Pin Status<br>Stick connected<br>Pin activated                                                                                                    | ulO Fimware Version: 2 . 2 . 2 |

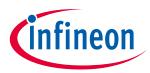

#### Figure 19 Overview of the SBC tab

| <ul> <li>Connection Status / Sig</li> <li>Control Function</li> </ul>                                                                                                    | naling Pin Status                                                                                                    |
|----------------------------------------------------------------------------------------------------|----------------------------------------------------------------------------------------------------|
| → Wake-up (WK)                                                                                                    |                                                                                                    |
| Normal         Discourse         Normal         TLESSOL           Steps (P5         TLESSOL         OV Recotion         Normal           Steps (P5         TLESSOL         OV Recotion         Normal           Steps (P5         TLESSOL         OV Recotion         Normal           Steps (P5         TLESSOL         OV Recotion         Normal           Steps (P5         TLESSOL         OV Recotion         Normal           State (P1)         TLESSOL         OV Recotion         Normal                                                                                                    | peried by Suft Reset.         CLEAR         CLEAR           0 WK TypeX.         Downs Status.         Wate Load Status.         Wide Status.         Wide Status.           New X-Inva         Occ STAT         Wide Und.         Wide Clear Status.         Wide Clear Status.           New Zimes         Occ STAT         Wide Und.         Wide Clear Status.         Wide Clear Status.                                                                                                    |
| PMM         Premist 1988 (* 200 Hz)         Premist 1986 (* 200 Hz)         Premist 1986 (* 200 Hz) | Series     Series     Series |

### Figure 20 SBC: Control functions

| Mode:<br>For example: "Sle                                                                                                    | eep/Fs" -> "Normal" check uIO                                                                         | connection and press "NORMAL"                                                                                                    |
|----------------------------------------------------------------------------------------------------|----------------------------------------------------------------------------------------------------|----------------------------------------------------------------------------------------------------|
| Product identifier                                                                                                    |                                                                                                    |                                                                                                    |
| Control Function<br>Mode<br>NORMAL SLEEP STOP Soft Reset<br>Normal TLE9560<br>Sleep /FS TLE9561<br>Stop TLE9562<br>Soft Reset TLE9563<br>TLE9564 | Image: CC1       Image: High Act. Peak Thr.       Reset Threshold       VRT1       OV Recation   None | Others<br>TSD2 min wait 64sec<br>FOx_EN<br>RO triggered by Soft Reset<br>WK2/FO as WK Input<br>Reset Delay 2ms<br>Sample and Hold Disable<br>VS_OV 30V |

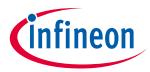

#### Figure 21 SBC: Wake-up, PWM/Interrupt, HS1 – HS4, Timer /BUS

| WK1 Filter                                                                                                    | 16us                                                                                               | ▼ WK1Enable                                                                                                    | WK1 ON                                                | VK1 Pul                                  | Device None                                                                                            | -           | > | Wa | ake-up        |
|----------------------------------------------------------------------------------------------------|----------------------------------------------------------------------------------------------------|----------------------------------------------------------------------------------------------------|-------------------------------------------------------|------------------------------------------|----------------------------------------------------------------------------------------------------|-------------|---|----|---------------|
| WK2 Filter                                                                                                    | 16us                                                                                               | ▼ WK2 Enable                                                                                                    | WK2 ON                                                | • WK2 Pul                                | Device None                                                                                            | -           |   |    | i.            |
| WC3 Filter                                                                                                    | 16us                                                                                               | • WK3 Enable                                                                                                    | WK3 ON                                                | • WK3 Pul                                | Device None                                                                                            | •           |   |    |               |
| VK4 Filter                                                                                                    | 16us                                                                                               | • WK4Enable                                                                                                    | WK4 ON                                                | • WK4Pul                                 | Device None                                                                                            | -           |   |    |               |
| NKS Filter                                                                                                    | 16us                                                                                               | WKS Enable                                                                                                    | WKS ON                                                | VKS Pul                                  | Device Pull-up fixed                                                                                   |             |   |    |               |
|                                                                                                    | PWM2Fi<br>PWM3Fi                                                                                   | PMM(brienupt )HS1-<br>eq (# 100 Hz (* 200 Hz<br>eq (# 100 Hz (* 200 Hz<br>eq (# 100 Hz (* 200 Hz<br>eq (# 100 Hz (* 200 Hz | PMMIDC<br>PWM2DC<br>PWM3DC<br>PWM4DC                  | 0.0 % 작<br>0.0 % 작<br>0.0 % 작<br>0.0 % 작 | Interrupt Mask Control                                                                                 |             |   | A  | PWM/Interrupt |
| ke-up PWM/Intern<br>1 - H54<br>SW Recovery H51 af<br>SW Recovery H52 af<br>SW Recovery H53 af<br>SW Recovery H54 af<br>SW Recovery after U<br>Individual Shutdown | ter OV<br>ter OV<br>ter OV<br>ter OV<br>N                                                          | 「Shutdown disable<br>「Shutdown disable<br>「Shutdown disable<br>「Shutdown disable<br>「Shutdown disable                      | HS2 OV<br>HS3 OV<br>HS4 OV<br>ed on supply OV in Stop | H51<br>H52<br>H53<br>H54                 | off<br>off<br>off                                                                                      | *<br>*<br>* |   |    | HS1 – HS4     |
|                                                                                                    | Wake up<br>- Timer 1 Per<br>Timer 1 Per<br>Timer 2 Per<br>Timer 2 Per<br>Timer 2 On<br>Cyclic Wake | Time<br>lod<br>Time                                                                                                    | I mer, flus                                           | •<br>•<br>•                              | 805 Configuration<br>CAN<br>IDM1<br>IDM TOD Time-Out<br>IDM TOD Time-Out<br>IDM Stope control inactive | [CPP        | * |    | > Time/BUS    |

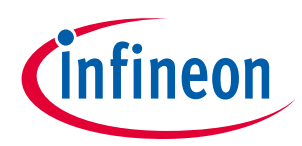

#### Figure 22 SBC Status

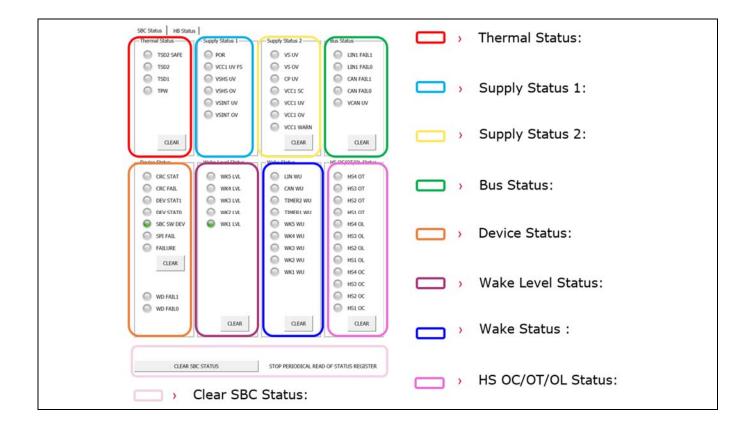

#### Figure 23 Half-Bridge (HB) Status

| PWM Ch.4 63 | 39.6ns<br>39.6ns                            | 639.6ns<br>639.6ns | Ons<br>Ons                                        | Ons<br>Ons<br>Ons | Ons<br>Ons<br>Ons | Ons<br>Ons<br>Ons                                        |   | > | GEN Status                                    |
|-------------|---------------------------------------------|--------------------|---------------------------------------------------|-------------------|-------------------|----------------------------------------------------------|---|---|-----------------------------------------------|
| 0           | HB4VOUT<br>HB3VOUT<br>HB2VOUT               | ID REG             | IPDCHG4 S<br>IPDCHG3 S<br>IPDCHG2 S               | T<br>T            | 0                 | CSA OC<br>VSINTOOVBRAKE ST                               |   | > | TD REG                                        |
| 000         | HB1VOUT<br>PWM6STAT<br>PWM5STAT<br>PWM9STAT | 000                | IPDCHG1 S<br>IPCHG4 ST<br>IPCHG3 ST<br>IPCHG2 ST  | T                 | 0000              | LS4DSOV BRK<br>LS3DSOV BRK<br>LS2DSOV BRK<br>LS1DSOV BRK | 8 | > | DSOV                                          |
| 0           | PWM3STAT<br>PWM2STAT<br>PWM1STAT            | 0000               | IPCHG1 ST<br>TDREG4<br>TDREG3<br>TDREG2<br>TDREG1 |                   | 000               | LS4DSOV<br>HS4DSOV<br>LS3DSOV<br>HS3DSOV<br>LS2DSOV      | 3 | > | Clear Diagnostic<br>Bridge Driver (BD) Status |
|             | CLEAR                                       |                    | CLEAR                                             |                   | 000               | HS2DSOV<br>LS1DSOV<br>HS1DSOV<br>CLEAR                   |   |   |                                               |

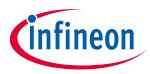

# 4.2 Bridge Driver

#### Figure 24 Bridge Driver: 1<sup>st</sup> Tab – General control, VDS Monitoring (Mon.)

| SBC Bridge Driver                                                      |                                                                           |                       |        |          | 1 |                         |
|------------------------------------------------------------------------|---------------------------------------------------------------------------|-----------------------|--------|----------|---|-------------------------|
| General / VDS Mon Blank/CCP time / HBMODE /<br>On-Board PVVM Generator | Brake / TDON/TDOFF   Mosfet Drive Currents  <br>General bridge Control    | CS/HS Drain Current - |        |          |   |                         |
| F = 20 kHz                                                             | BD Freq C 18.75 MHz @ 37.5 MHz                                            | LS Filter Time        | lus    | •        |   |                         |
| PWM1Enable 🔽                                                           | PWM1 mapped to HB1                                                        | LS1 OV Threshold      | 0.20V  | •        |   | On-Board PWM Generators |
| PWM1Duty Cyde 0 % 🛨                                                    | PWM3 mapped to HB3 💌                                                      | LS2 OV Threshold      | 0.20V  | •        |   |                         |
| PWM3 Enable                                                            |                                                                           | LS3 OV Threshold      | 0.20V  | <u> </u> |   | General Bridge Control  |
| PWM3 Duty Cyde 0 % 🛨                                                   | CPUV Threshold 1                                                          | LS4 OV Threshold      | 0.20V  | •        |   |                         |
| F = 400 Hz                                                             | ext. MOSFET Normal Level 💌                                                | Deep adaptation e     | enable |          |   | LS/HS Drain-Source      |
| SYNC 0                                                                 | BRDV recover from OV     Steps adaption of precharge/predischarge current | HS1 OV Threshold      | 0.20V  | J        |   | monitoring              |
| 1010: 0-10 for (0% - 100%)                                             | Adaptive Gate Control 2:Active                                            | HS2 OV Threshold      | 0.20V  | •        |   |                         |
|                                                                        | Charge Pump Enable     Postcharge dsable                                  | HS3 OV Threshold      | 0.20V  | •        |   |                         |
|                                                                        | Filter adaptive gate control     Detection of active/FW Mosfet            | HS4 OV Threshold      | 0.20V  | -        |   |                         |
|                                                                        | Hold Current                                                              |                       |        |          |   |                         |
|                                                                        | Frequency Modulation enable                                               |                       |        |          |   |                         |
|                                                                        |                                                                           | 1                     |        |          |   |                         |

Figure 25 Bridge Driver: 2<sup>nd</sup> Tab – Blank/ CCp time, HBMODE, Brake, TDON/ TDOFF Timing

| Seneral / CSA / VDS Mon Blank/O<br>Blank time / CCP time | HBMODE / Precharge Predischarge time                | Brake                                       | TDON / TDOFF | Timing  |   |   |   |                           |
|----------------------------------------------------------|-----------------------------------------------------|---------------------------------------------|--------------|---------|---|---|---|---------------------------|
| TBLANK ACTIVE_HB1 2.45us                                 | HB1 Mode Passive Off 💌                              | LS1 Disable in SLAM                         | EDON HE1     | 0.64 us | • | _ |   |                           |
| TCCP ACTIVE_HB1 2.45us                                   | Act. Freewheeling HB1                               | LS2 Disable in SLAM     LS3 Disable in SLAM |              |         |   |   | > | Blank time/ CCP time      |
| TBLANK ACTIVE_HB2 2.45us                                 |                                                     | C LS4 Disable in SLAM                       | IDON HE2     | 0.64 us | - |   |   |                           |
| CCP ACTIVE_HB2 2.45us                                    | HB2 Mode Passive Off 💌                              | SLAM Active                                 | EDON HE3     | 0.64 us | • |   |   |                           |
|                                                          | Act. Freewheeling HB2                               | VDS OV Brake LS1-4 🗭 800 mV 🦵 220 mV        |              | A       | _ |   | > | HBMODE / Pre-charge time; |
| BLANK ACTIVE_HB3 2.45us                                  |                                                     | and the second second second                | IDON HE4     | 0.64 us | * |   |   | Pre-discharge time        |
| COP ACTIVE_H83 2.45us                                    | HB3 Mode Passive Off 💌                              | Blank Time Brake 🦳 7 us 🔎 11 us             | 1DOFF HB1    | 0.64 us | • |   |   | r e abenarge ante         |
| BLANK ACTIVE_HB4 2.45us                                  | Act. Freewheeling HB3 PWM HB3                       | Parking Brake enable                        | Dorriot      | 10.0100 | - |   |   |                           |
| CCP ACTIVE_H84 2.45us                                    |                                                     | OV Brake enable                             | tDOFF HB2    | 0.64 us | • |   | > | Brake                     |
| BLANK ACTIVE_FW1 2.45us                                  | HB4 Mode Passive Off 💌                              | OV Brake Hysteresis Hyster 1 💌              |              |         |   |   |   |                           |
| COP ACTIVE_FW1 2.45us                                    | Act. Freewheeling HB4                               |                                             | tDOFF HB3    | 0.64 us | - |   |   |                           |
| COP ACTIVE_PW1 (2.4505                                   | F PWM H64                                           | OV Brake Threshold 27 V 💌                   | tDOFF HB4    | 0.64 us | • |   | > | TDON timing/ TDOFF Timing |
| BLANK ACTIVE_FW2 2.45us                                  | Precharge Time HB1 110ns 💌                          |                                             |              |         |   |   |   |                           |
| TCCP ACTIVE_FW2 2.45us                                   | Precharge Time HB2 110ns                            |                                             |              |         |   |   |   |                           |
| BLANK ACTIVE_FW3 2.45us                                  | Precharge Time HB3 110ns   Precharge Time HB4 110ns |                                             |              |         |   |   |   |                           |
| CCP ACTIVE_FW3 2.45us                                    | Predischarge Time HB1 110ns                         |                                             |              |         |   |   |   |                           |
|                                                          | Predscharge Time HB2 110ns 💌                        |                                             |              |         |   |   |   |                           |
| BLANK ACTIVE_FW4 2.45us                                  | Predischarge Time HB3 110ns 💌                       |                                             |              |         |   |   |   |                           |
| TCCP ACTIVE_FW4 2.45us                                   | redischarge Time HB4 110ns 💌                        |                                             |              |         |   |   |   |                           |

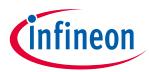

## Figure 26Bridge Driver: 3rd Tab – MOSFET Drive Currents

| General / VDS Mon Blank/CCP time / HBMODE / B<br>Static charge/discharge current |                                | Precharge / Predischarg | sfet Drive Currents<br>je INIT | PWM charge/discharge   | current                 |          | Static charge current/                                                                                                    |  |  |
|----------------------------------------------------------------------------------|--------------------------------|-------------------------|--------------------------------|------------------------|-------------------------|----------|----------------------------------------------------------------------------------------------------|--|--|
| Format: charge / discharge current                                               |                                | Precharge HB1 Init      | 10.2 mA                        | PWM charge Active MO   | SFET                    |          | static discharge current                                                                                                    |  |  |
| r onnine: enarge                                                                 | , / under na gle current       | Precharge Hb1 Init      | 110.2 ma                       | Charge HB1 Active      | 6.5 mA                  | -        | statie alsenarge earrene                                                                                                    |  |  |
| H81                                                                              | 40.1 mA / 39.4 mA              | Predischarge HB1 Init   | 31.2 mA                        | Charge HB2 Active      | 6.5 mA                  | -        |                                                                                                    |  |  |
|                                                                                  |                                |                         |                                | Charge HB3 Active      | 6.5 mA                  | i 🛑      | Pre-charge initial/                                                                                                    |  |  |
| HB2                                                                              | 40.1 mA / 39.4 mA 💌            | Precharge HB2 Init      | 10.2 mA 💌                      | Charge HB4 Active      | 6.5 mA                  | ·        | pre-discharge initial                                                                                                    |  |  |
| нвз                                                                              | 40.1mA/39.4mA 💌                | 100 B                   |                                | PWM discharge Active N | IOSFET                  |          |                                                                                                    |  |  |
| 183                                                                              | 40,1ma/39,4ma 🔄                | Predischarge HB2 Init   | 31.2 mA 💌                      | Discharge HB1 Active   | 8.2 mA                  | J 💭      | PWM charge current/                                                                                                    |  |  |
| HB4                                                                              | 40.1 mA / 39.4 mA 💌            |                         |                                | Discharge HB2 Active   | 8.2 mA                  | -        | PWM discharge current                                                                                                    |  |  |
| no-                                                                              | 190.1 mg/ 32.1 mg              | Precharge HB3 Init      | 10.2 mA 👱                      | Discharge HB3 Active   | 8.2 mA                  | -        | <ol> <li>Prostania - International contraction of the statement of the statement of the</li></ol> |  |  |
| PWM max pred                                                                     | harge/predischarge             |                         |                                | Discharge HB4 Active   | 8.2 mA                  | <u> </u> |                                                                                                    |  |  |
| Format: charge                                                                   | e / discharge current          | Predischarge HB3 Init   | 31.2 mA                        | I                      |                         |          | PWM max. Pre-charge/                                                                                                    |  |  |
| HB1                                                                              | 00 mA / 100 mA                 |                         |                                | FW MOSFET; Format: d   | harge/discharge current |          | PWM max. Pre-discharge                                                                                                    |  |  |
| HB2                                                                              | 100 mA / 100 mA 💌              | Precharge HB4 Init      | 10.2 mA                        | Charge/Discharge HB1 F | FW 40.1 mA / 39.4 mA    | <b>_</b> | i minimuxi i re disendi ge                                                                                                    |  |  |
| HB3                                                                              | 100 mA / 100 mA 💌              |                         |                                | Charge/Discharge HB2 F | FW 40.1 mA / 39.4 mA    | -        |                                                                                                    |  |  |
| HB4                                                                              | 100 mA / 100 mA 💌              | Predischarge HB4 Init   | 31.2 mA                        | Charge/Discharge HB3 I | FW 40.1 mA / 39.4 mA    |          | Maximum prechage and pre                                                                                                    |  |  |
|                                                                                  | ste pull-down<br>ste pull-down |                         |                                | Charge/Discharge H84 P | FW 40.1 mA / 39.4 mA    | •        | discharge currents                                                                                                    |  |  |
| HB3 off-sta                                                                      | ste pull-down                  |                         |                                |                        |                         |          |                                                                                                    |  |  |

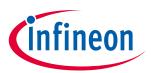

# 5 Revision history

| Document<br>version | Date of release | Description of changes |
|---------------------|-----------------|------------------------|
| V 1.0               | 2020-07-16      | Initial version        |
|                     |                 |                        |
|                     |                 |                        |

#### Trademarks

All referenced product or service names and trademarks are the property of their respective owners.

Edition 2020-07-16

Published by

Infineon Technologies AG

81726 Munich, Germany

© 2020 Infineon Technologies AG. All Rights Reserved.

Do you have a question about this document? Email: erratum@infineon.com

Document reference AppNote Number

#### IMPORTANT NOTICE

The information contained in this application note is given as a hint for the implementation of the product only and shall in no event be regarded as a description or warranty of a certain functionality, condition or quality of the product. Before implementation of the product, the recipient of this application note must verify any function and other technical information given herein in the real application. Infineon Technologies hereby disclaims any and all warranties and liabilities of any kind (including without limitation warranties of noninfringement of intellectual property rights of any third party) with respect to any and all information given in this application note.

The data contained in this document is exclusively intended for technically trained staff. It is the responsibility of customer's technical departments to evaluate the suitability of the product for the intended application and the completeness of the product information given in this document with respect to such application. For further information on the product, technology delivery terms and conditions and prices please contact your nearest Infineon Technologies office (www.infineon.com).

#### WARNINGS

Due to technical requirements products may contair dangerous substances. For information on the types in question please contact your nearest Infineor Technologies office.

Except as otherwise explicitly approved by Infineor Technologies in a written document signed by authorized representatives of Infineor Technologies, Infineon Technologies' products may not be used in any applications where a failure of the product or any consequences of the use thereof car reasonably be expected to result in personal injury.